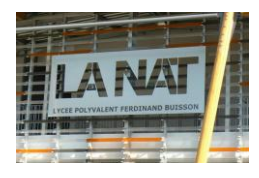

## TD Etude de la chaine de conversion électromécanique – moteur CC

1°) L'entraînement d'un système d'ouverture de portail nécessite un couple de 58 N.m pour une vitesse de 900 tr/min. Calculer la puissance utile et rechercher les caractéristiques du moteur à courant continu qui convient (document LEROY). Préciser la référence du constructeur.

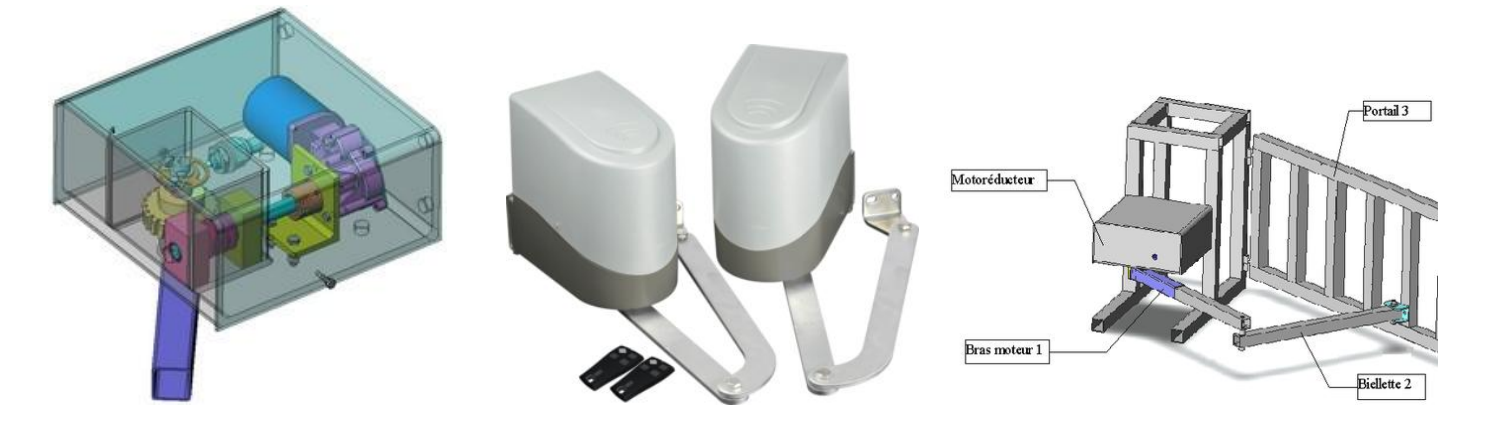

- 2°) À partir des caractéristiques électriques, calculer :
	- a. la f.c.é.m. de ce moteur ;
	- b. la puissance électrique utile ;
	- c. les pertes fer+méca
	- d. le couple électromagnétique.
	- e. la puissance absorbée
- 3°) Calculer la résistance à mettre en série avec l'induit pour effectuer un démarrage dont l'intensité ne dépasse pas 1,6 In pour le moteur.

Calculer la puissance de cette résistance.

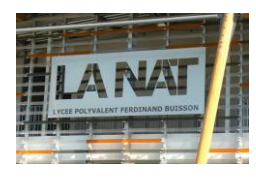

TD Etude de la chaine de conversion électromécanique – moteur CC

## Moteurs à courant continu LSK 1122 VL Caractéristiques électriques

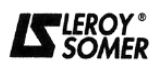

## Les caractéristiques électriques sont données pour :

- alimentation en triphasé pont complet
- degré de protection IP 23
- mode de refroidissement IC 06 (V.F.)

۰,

- service continu S1
- température ambiante  $\leq 40$  °C.

Masse totale: 100 kg Moment d'inertie : 0,042 kg.m<sup>2</sup> Puissance d'excitation : 0,45 kW 62 N.m  $\frac{1}{2}$  m<sub>max méca</sub> : 4 000 min<sup>-1</sup>

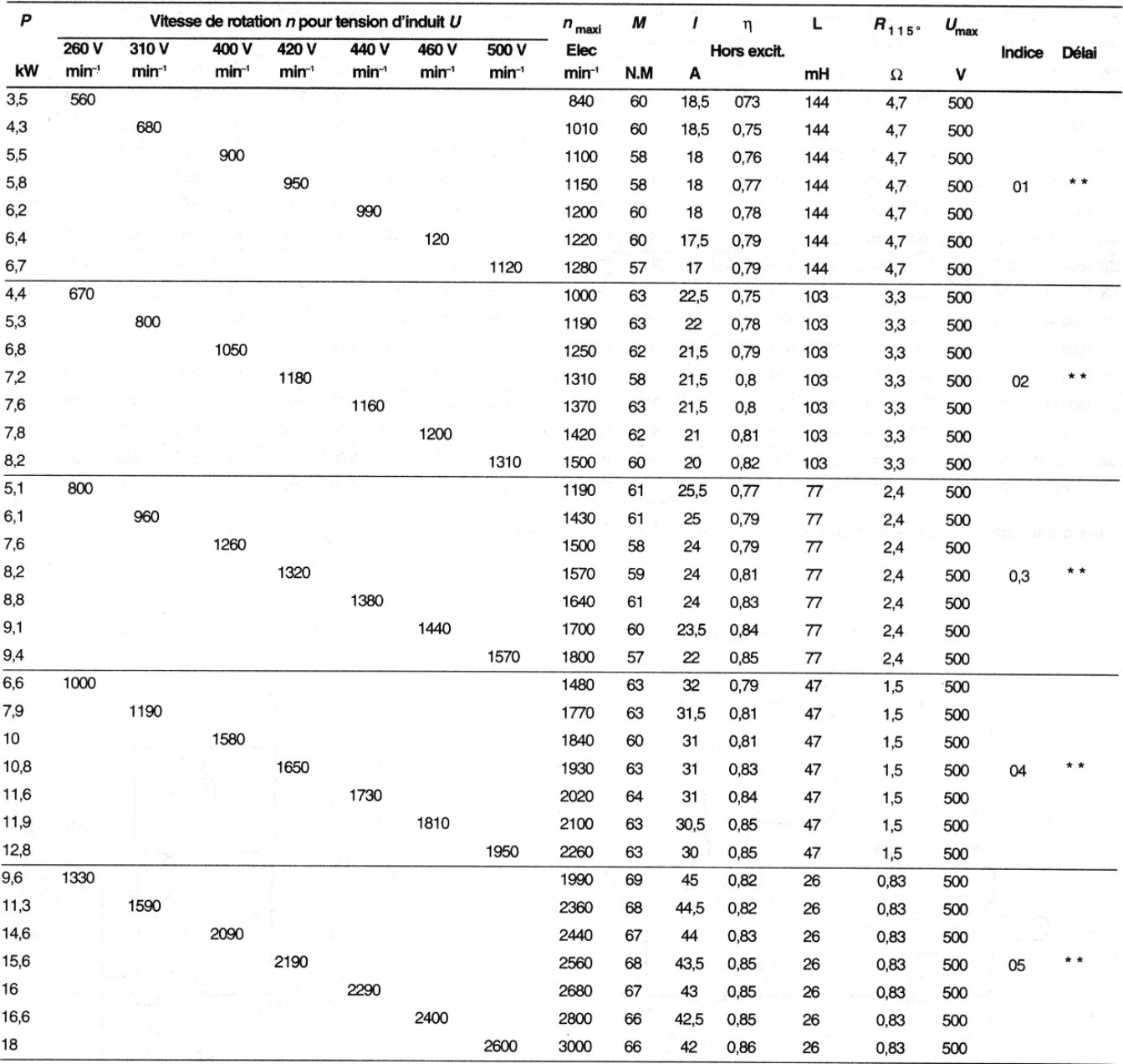

\* : de plus grandes plages de vitesse par désexcitation peuvent être étudiées en fonction de l'application : nous consulter.